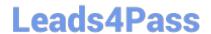

## NS0-163<sup>Q&As</sup>

**Network Appliance Data Protection Solutions** 

# Pass Network Appliance NS0-163 Exam with 100% Guarantee

Free Download Real Questions & Answers PDF and VCE file from:

https://www.leads4pass.com/ns0-163.html

100% Passing Guarantee 100% Money Back Assurance

Following Questions and Answers are all new published by Network Appliance Official Exam Center

- Instant Download After Purchase
- 100% Money Back Guarantee
- 365 Days Free Update
- 800,000+ Satisfied Customers

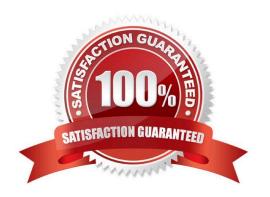

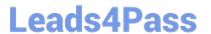

#### **QUESTION 1**

| QUESTION I                                                                             |
|----------------------------------------------------------------------------------------|
| To remove a cluster setup, you must perform the following steps.                       |
| 1.                                                                                     |
| Type cf disable.                                                                       |
| 2.                                                                                     |
| Unlicense cluster.                                                                     |
| 3.                                                                                     |
| Remove partner entries for network interfaces from the /etc/rc file.                   |
| 4.                                                                                     |
| Halt and make sine the partner-sysid is blank.                                         |
| 5.                                                                                     |
| Power down and remove the cluster interconnect card.                                   |
| 6.                                                                                     |
| Perform steps 1-5 above on the partner node.                                           |
| A. True                                                                                |
| B. False                                                                               |
| Correct Answer: A                                                                      |
|                                                                                        |
| QUESTION 2                                                                             |
| Which command displays the disk ownership for both CPU modules in a FAS270C appliance? |
| A. disk show-v                                                                         |
| B. disk display-r                                                                      |
| C. disk own -s                                                                         |
| D. vol status -r                                                                       |
| Correct Answer: A                                                                      |
|                                                                                        |

### **QUESTION 3**

Fill in the blanks for the following statement:

## Leads4Pass

https://www.leads4pass.com/ns0-163.html 2024 Latest leads4pass NS0-163 PDF and VCE dumps Download

| The qtree specified formust not exist on the secondary system before you run thecommand.                                                                                             |
|----------------------------------------------------------------------------------------------------|
| A. sec_qtree_path. snapvault start                                                                                                    |
| B. pri_qtree_path. snapvault start                                                                                                    |
| C. sec_qtree_path. snapvault enable                                                                                                    |
| D. pri_qtree_path. snapvault enable                                                                                                    |
| Correct Answer: A                                                                                                    |
|                                                                                                    |
| QUESTION 4                                                                                                    |
| When you create a restricted volume to be used as the destination for SnapMirror data replication, which command allows you to check the size of the source and destination volumes? |
| A. sysconfig -v                                                                                                    |
| B. df                                                                                                    |
| C. vol status -b                                                                                                    |
| D. vol mirror -v                                                                                                    |
| Correct Answer: C                                                                                                    |
|                                                                                                    |
| QUESTION 5                                                                                                    |
| When using MetroCluster, identify two methods for restricting access to the disaster site node. (Choose 2)                                                                           |
| A. Cluster remote                                                                                                    |
| B. Use manual fencing                                                                                                    |
| C. Turn off power to the disaster site node.                                                                                                    |
| D. Use thecf forcetakeover-d command.                                                                                                    |
| E. Use thecfgiveback-f command.                                                                                                    |
| Correct Answer: AB                                                                                                    |

NS0-163 Practice Test

Latest NS0-163 Dumps

NS0-163 Braindumps